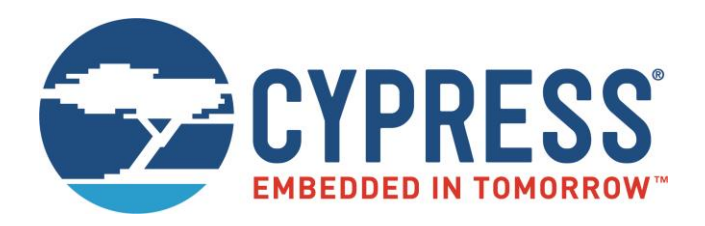

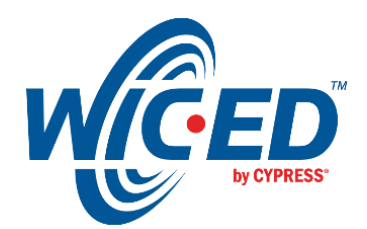

## ModusToolbox™

# WICED HID Device Library

Associated Part Family: CYW20735, CYW20719, CYW20819, and CYW20721 Document Number. 002-16556 Rev. \*C

> Cypress Semiconductor 198 Champion Court San Jose, CA 95134-1709 [www.cypress.com](http://www.cypress.com/)

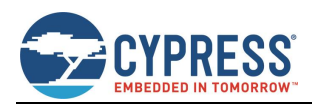

## **Contents**

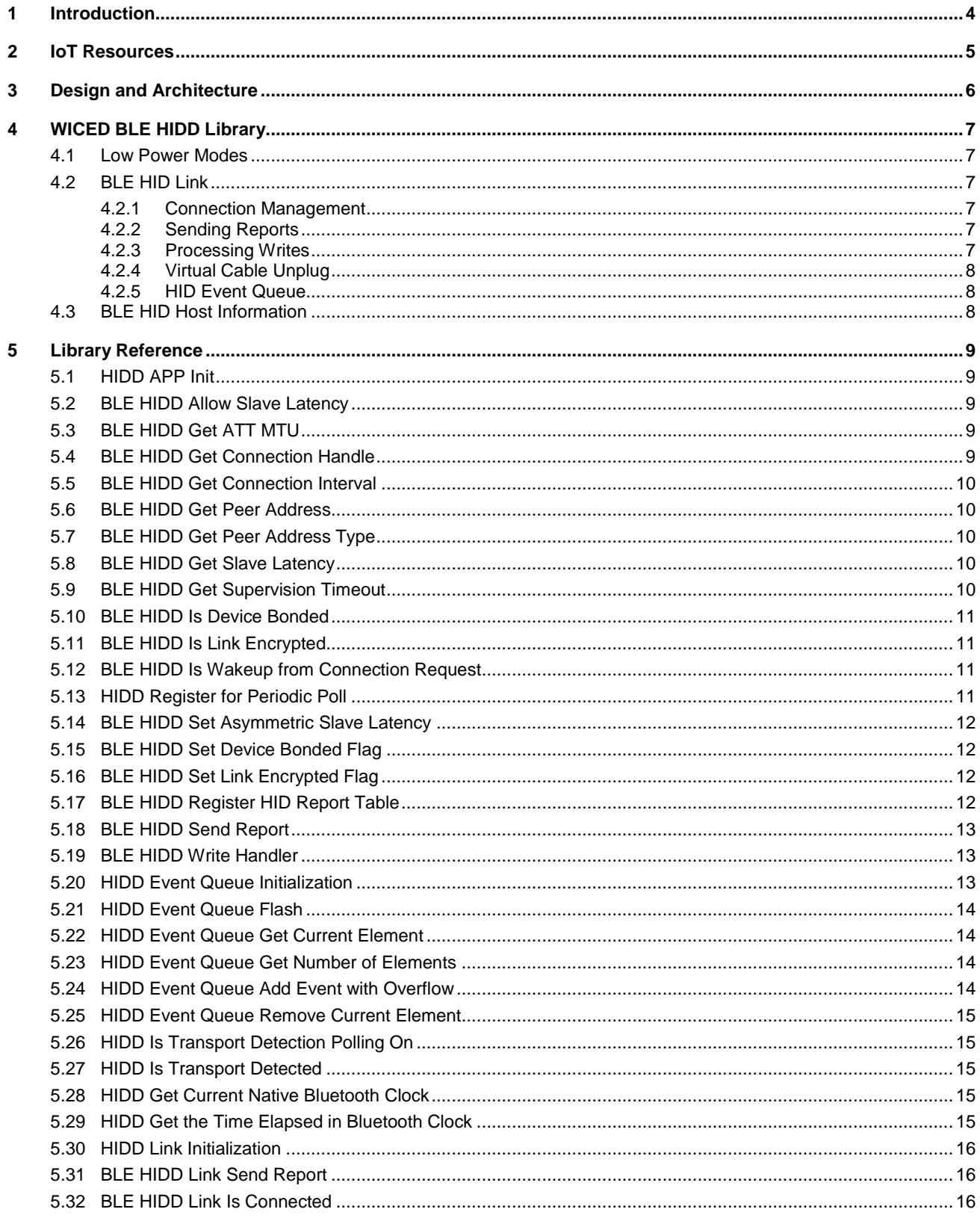

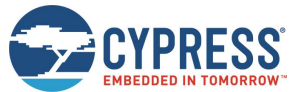

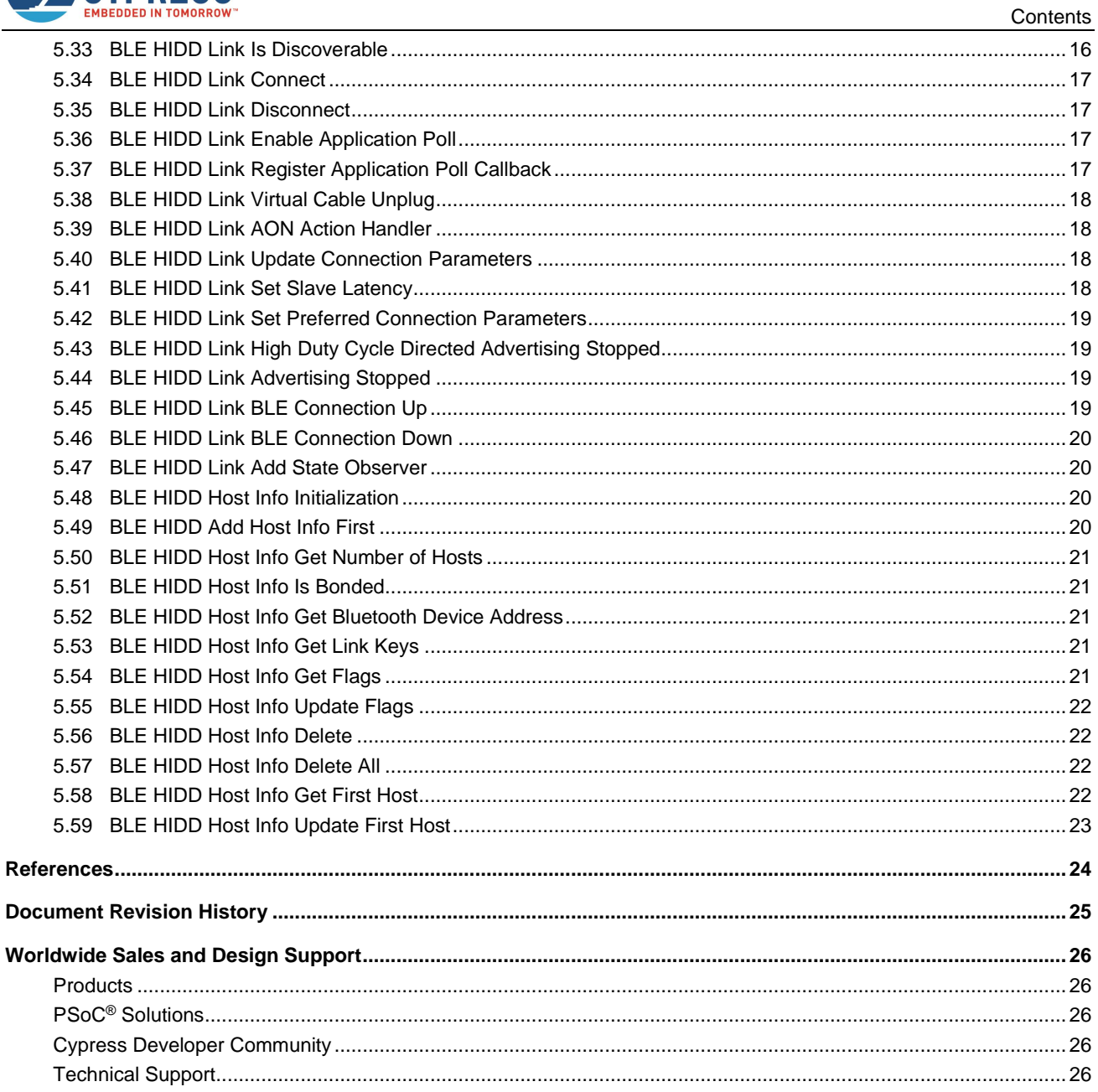

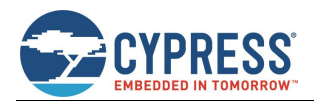

## <span id="page-3-0"></span>**1 Introduction**

This document addresses the software design for the WICED HIDD library used in HIDD applications. It provides information on how applications can use the library to define, send, and receive HID reports, and how applications retrieve data from internal HW components and external peripherals. It explains how HID reports are sent in a timely manner and how applications utilize the power management unit (PMU) component to conserve power. It is assumed that the reader is familiar with the Bluetooth Core [*[1](#page-23-1)*] and the HID over GATT profile from Bluetooth SIG [*[2](#page-23-2)*].

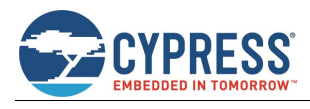

## <span id="page-4-0"></span>**2 IoT Resources**

Cypress provides a wealth of data a[t http://www.cypress.com/internet-things-iot](http://www.cypress.com/internet-things-iot) to help you to select the right IoT device for your design, and quickly and effectively integrate the device into your design. Cypress provides customer access to a wide range of information, including technical documentation, schematic diagrams, product bill of materials, PCB layout information, and software updates. Customers can acquire technical documentation and software from the Cypress Support Community website [\(http://community.cypress.com/\)](http://community.cypress.com/).

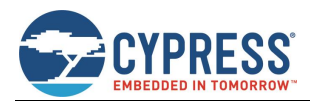

## <span id="page-5-0"></span>**3 Design and Architecture**

ModusToolbox<sup>™</sup> provides sample applications for HID devices that include keyboard, mouse, and remote control. While applications themselves mostly concentrate on servicing the device specific hardware, they use common WICED LE HIDD library APIs to provide Bluetooth functionality. Access to the device HW is done using the WICED Hardware Abstraction Layer (HAL).

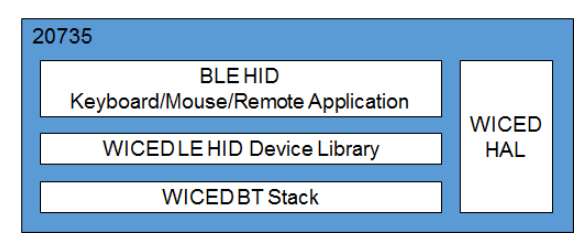

*Figure 1. HID Applications Software Block Diagram*

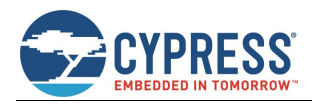

## <span id="page-6-0"></span>**4 WICED BLE HIDD Library**

The WICED LE HIDD library provides an implementation of the HID service and the HID over GATT profile. It also provides a set of functions commonly used by HID device applications. This includes battery monitor service, event queues, sleep/wake registration, and BLE link information.

### <span id="page-6-1"></span>**4.1 Low Power Modes**

HID devices support two sleep modes: normal sleep and shutdown sleep (SDS). The device enters the normal sleep mode automatically when the controller has sufficient time to sleep before the next timer or the next BT activity and when SDS mode is not activated by the application or cannot be entered.

While in SDS mode, some HW components are still powered on, and the HID device can react to a timer or external GPIO interrupts. The device can also periodically wake up to perform the following BT activities:

- If advertising is turned on, the device wakes up at each advertising interval, sends an advertising packet, and listens for the incoming SCAN\_REQ or CONNECT\_REQ packets. A SCAN\_REQ packet is answered without being awakened from SDS. The device wakes up if it receives a CONNECT\_REQ.
- If scanning is turned on, the device wakes up at each scan interval and listens for advertising packets. The device wakes up if it receives an advertising packet that it needs to process.
- In the connection state, the device wakes up and answers polls from the master. Receiving a valid data packet causes the device to wake up.

To support sleep modes, the application must initialize the low power management module by calling wiced\_hal\_lpm\_register\_for\_low\_power\_queries. The function accepts a low power management callback as a parameter. The stack calls the registered application callback function to request the initiation of the SDS mode. If the callback returns an OK to enter SDS, it will enter SDS. If the application rejects entering the SDS mode, the stack will query for normal sleep.

In the SDS mode, only always on memory (AON) is retained. When the application wakes up, all the variables in the RAM are reset to zero. The application should rely on the WICED HIDD library to maintain the state of the general HID variables. For example, the library saves the connection state, connection handle, and encryption state in the AON. The application should always call the library functions to discover whether the link is connected or encrypted.

### <span id="page-6-2"></span>**4.2 BLE HID Link**

The WICED HIDD library manages the discoverable/connectable state of the BLE device as well as the connection state and connection handle. It also manages the queue of the HID events to be sent to the connected HID host. The application shall initialize the BLE HID link functionality by calling the wiced\_ble\_hidd\_link\_init function.

#### <span id="page-6-3"></span>4.2.1 Connection Management

The WICED BLE HIDD library provides the functions to connect to a previously bonded host (wiced\_ble\_hidd\_link\_connect), disconnect an existing connection (wiced\_ble\_hidd\_link\_disconnect), and verify whether a connection is active (wiced\_ble\_hidd\_link\_is\_connected).

The application can call wiced\_blehidd\_is\_link\_encrypted to determine whether encryption has been set up for the link.

#### <span id="page-6-4"></span>4.2.2 Sending Reports

To send an input or a feature report, the application can call the wiced ble hidd link send report function. This function verifies that the host is connected, that the connection is encrypted, and that the client characteristic configuration descriptor for this report ID is allowed.

#### <span id="page-6-5"></span>4.2.3 Processing Writes

When the application receives a GATT Write request that corresponds to one of the characteristic or descriptor values in the GATT database, it should call the wiced blehidd write handler function to verify that the write is enabled, and execute a handler for its specific attributes.

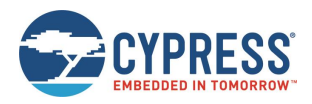

#### <span id="page-7-0"></span>4.2.4 Virtual Cable Unplug

When the application is required to perform a virtual cable unplug function, it should call the wiced\_ble\_hidd\_link\_virtual\_cable\_unplug function. This is normally done when the user pushes the Connect button. If the host is connected, then the function starts the disconnection process, and the information about the host is removed from the NVRAM, and the device is set as discoverable.

#### <span id="page-7-1"></span>4.2.5 HID Event Queue

The HID event queue is used by the application to temporarily store HW events to be reported to the connected host. The events are de-queued and then scheduled for transmission in a special callback. The application registers this callback with the WICED HIDD library to be called just before the BLE connection event using the wiced ble hidd link register poll callback function. The poll callback functionality can be enabled or disabled using the wiced ble hidd link enable poll callback function.

The event queue is initialized by calling wiced hidd event queue init. All events in the HID event queue can be deleted by calling wiced\_hidd\_event\_queue\_flush. To discover how many elements are currently stored in the HID event queue, the application can call wiced hidd event queue get num elements. The application can read the first element from the queue (wiced\_hidd\_event\_queue\_get\_current\_element) and delete it from the queue (wiced\_hidd\_event\_queue\_remove\_current\_element). To add a new event to the event queue, the application can call the wiced\_hidd\_event\_queue\_add\_event\_with\_overflow. If the event queue is full, the function queues an overflow event.

### <span id="page-7-2"></span>**4.3 BLE HID Host Information**

HID device applications may require information about HID hosts to be stored in the AON and NVRAM. The WICED HID library provides a set of functions commonly used by HID applications to manipulate this information. For each host, the Bluetooth device address, address type, link keys, bonded flag, and set of notification flags are enabled per each client characteristic configuration descriptor in the GATT database.

After waking from the SDS mode, all local application variables are reset to zero. The application should use the WICED HIDD library functionality to store and retrieve the host information.

To initialize the list and retrieve the data previously saved in the NVRAM, the application should call the wiced ble hidd host info init function. The number of hosts currently stored in the NVRAM (and being monitored by the library) can be retrieved using the wiced ble hidd host info get number function.

After a successful pairing, the application should call the wiced ble hidd host info add first function to add the information about the newly paired host.

The application can retrieve the information about the host on the top of the host info list using wiced\_ble\_hidd\_host\_info\_get\_bdaddr, wiced\_ble\_hidd\_host\_info\_is\_bonded, and

wiced ble hidd host info get link keys.

The application should define a bit corresponding to each notifiable characteristic in the GATT database, with each characteristic that has a client characteristic configuration descriptor. The combination of these bits constitutes a host's notification flags value. The application can use wiced ble hidd host info get flags to retrieve the current value of flags corresponding to the first host in the HIDD host information list. To modify the flags value for the first host in the HIDD host information list, the application can use the wiced\_ble\_hidd\_host\_info\_update\_flags function.

The host info can be deleted using wiced ble hidd host info delete or wiced ble hidd host info delete all functions.

**Note**: The application may also require NVRAM storage, for instance to store its own local identity keys. See the ModusToolbox sample application 'ble remote' usage of VS\_LOCAL\_IDENTITY\_KEYS for an example. As shown there, applications may use NVRAM Volatile Section Identifiers (VSIDs) between WICED NVRAM VSID START and WICED\_NVRAM\_VSID\_STOP, defined in *wiced\_hal\_nvram.h*.

However, the WICED HIDD library reserves NVRAM VSID (WICED\_NVRAM\_VSID\_START + 1) for its use internally with the wiced\_ble\_hidd\_host\_info\_\* library functions.

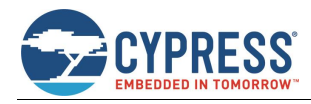

## <span id="page-8-0"></span>**5 Library Reference**

### <span id="page-8-1"></span>**5.1 HIDD APP Init**

Performs the necessary initialization for the HID Device.

#### **Prototype**

void wiced hidd app init (wiced bt device type t dev type)

#### **Parameters**

dev\_type : BT\_DEVICE\_TYPE\_BREDR, or BT\_DEVICE\_TYPE\_BLE, or BT\_DEVICE\_TYPE\_BREDR\_BLE

**Returns**

None

### <span id="page-8-2"></span>**5.2 BLE HIDD Allow Slave Latency**

Allow applications to enable or disable slave latency. Audio and gestures work best when long interval is disabled. **Prototype**

void wiced blehidd allow slave latency (wiced bool t allow)

#### **Parameters**

allow : WICED\_TRUE (allow slave latency), or WICED\_FALSE (disable slave latency)

#### **Returns**

<span id="page-8-3"></span>None

### **5.3 BLE HIDD Get ATT MTU**

Get ATT protocol maximum transmission unit (MTU) negotiated during connection establishment.

#### **Prototype**

uint16 t wiced blehidd get att mtu size (BD ADDR bda)

#### **Parameters**

bda : Peer device Bluetooth Device (BD) address

#### **Returns**

<span id="page-8-4"></span>Negotiated attribute protocol MTU size

### **5.4 BLE HIDD Get Connection Handle**

Gets the connection handle, which is returned by the controller in the BLE connection complete event. WICED HIDD libraries store the connection handle in the AON. The application should use this method rather than storing the handle in a global variable.

#### **Prototype**

uint16\_t wiced\_blehidd\_get\_connection\_handle (void)

#### **Parameters**

None

<span id="page-8-5"></span>**Returns** Connection handle

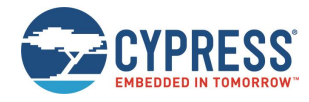

### **5.5 BLE HIDD Get Connection Interval**

Returns the connection interval of the BLE connection.

#### **Prototype**

uint16 t wiced blehidd get connection interval (void)

**Parameters**

None

#### **Returns**

<span id="page-9-0"></span>Current connection interval

### **5.6 BLE HIDD Get Peer Address**

Gets the pointer to the address of the currently connected BLE host.

**Prototype**

uint8\_t\* wiced\_blehidd\_get\_peer\_addr (void)

**Parameters**

None **Returns**

<span id="page-9-1"></span>BD Address

### **5.7 BLE HIDD Get Peer Address Type**

Gets the device address type of the currently connected BLE host.

```
Prototype
```
uint8\_t wiced\_blehidd\_get\_peer\_addr\_type (void)

**Parameters** None **Returns** None

### <span id="page-9-2"></span>**5.8 BLE HIDD Get Slave Latency**

Gets connection slave latency.

#### **Prototype**

uint16 t wiced blehidd get slave latency (void)

#### **Parameters**

None

#### **Returns**

<span id="page-9-3"></span>Current connection slave latency

### **5.9 BLE HIDD Get Supervision Timeout**

Gets the link supervision timeout of the current connection.

#### **Prototype**

uint16 t wiced blehidd get supervision timeout (void)

**Parameters**

None

#### **Returns**

Current link supervision timeout

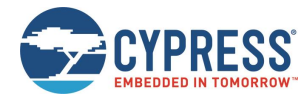

### <span id="page-10-0"></span>**5.10 BLE HIDD Is Device Bonded**

Checks whether the current BLE connected device is bonded with this device.

#### **Prototype**

wiced bool t wiced blehidd is device bonded (void)

**Parameters**

None

```
Returns
```
<span id="page-10-1"></span>WICED\_TRUE if device is bonded; WICED\_FALSE otherwise

### **5.11 BLE HIDD Is Link Encrypted**

Checks whether the current LE connection is encrypted.

#### **Prototype**

wiced\_bool\_t wiced\_blehidd\_is\_link\_encrypted (void)

**Parameters**

None

**Returns**

<span id="page-10-2"></span>WICED TRUE if connection is encrypted; WICED FALSE otherwise

### **5.12 BLE HIDD Is Wakeup from Connection Request**

Checks whether the wake up from SDS is due to receiving a BLE connect request.

#### **Prototype**

wiced\_bool\_t wiced\_blehidd\_is\_wakeup\_from\_conn\_req (void)

#### **Parameters**

None

#### **Returns**

<span id="page-10-3"></span>WICED TRUE if device was woken up due to receiving of the connect request; WICED FALSE otherwise

### **5.13 HIDD Register for Periodic Poll**

Registers with the controller to be called before the poll event from the master. For BLE links, the callback will be called before every connection event. For BR\_EDR links, the callback will be called before every sniff or sniff subrate interval. Applications typically do not call this function directly. The function is called internally by the library in the wiced ble hidd link enable poll callback function after the application registers with the library using wiced ble hidd link register poll callback.

#### **Prototype**

```
void wiced hidd register callback for poll event (wiced bt transport t transport, BD ADDR
peer bdaddr, wiced bool t enabled, void(*)(void *, uint32 t) callback)
```
#### **Parameters**

transport : BT\_TRANSPORT\_BR\_EDR or BT\_TRANSPORT\_LE

peer\_bdaddr : Peer device BD address

- enabled : WICED\_TRUE to register the callback; WICED\_FALSE to deregister
- callback : Callback function

#### **Returns**

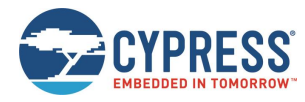

### <span id="page-11-0"></span>**5.14 BLE HIDD Set Asymmetric Slave Latency**

If the HID host does not accept a requested connection parameter, the application can enable asymmetric slave latency to lower the power consumption.

#### **Prototype**

```
void wiced blehidd set asym slave latency (uint16 t handle, uint16 t latency)
```
#### **Parameters**

handle : Connection handle

latency : Slave latency

#### **Returns**

<span id="page-11-1"></span>None

### **5.15 BLE HIDD Set Device Bonded Flag**

Sets the bonded flag for the currently connected BLE device. The application calls this function when a successful pairing is completed, and after a connection with a device has been reestablished.

#### **Prototype**

void wiced blehidd set device bonded flag (wiced bool t is bonded)

#### **Parameters**

is bonded : WICED TRUE if connected BLE device is bonded; WICED FALSE otherwise

**Returns** None

### <span id="page-11-2"></span>**5.16 BLE HIDD Set Link Encrypted Flag**

Set the encrypted flag for the current BLE connection.

#### **Prototype**

void wiced blehidd set link encrypted flag (wiced bool t is encrypted)

#### **Parameters**

is\_encrypted : WICED\_TRUE if link is encrypted; WICED\_FALSE otherwise

#### **Returns**

None

### <span id="page-11-3"></span>**5.17 BLE HIDD Register HID Report Table**

The application should call this function to register the HID report table for sending and receiving. Each entry in the table specifies the handler to be invoked when a GATT packet is received or to be sent.

#### **Prototype**

```
void wiced blehidd register report table (wiced blehidd report gatt characteristic t*
table, uint32_t num)
```
#### **Parameters**

table : Pointer to the HID report table

num : Number of items in the HID report table

#### <span id="page-11-4"></span>**Returns**

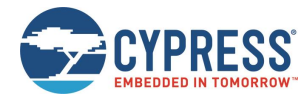

### **5.18 BLE HIDD Send Report**

Sends the HID report as a GATT notification.

#### **Prototype**

```
wiced bt gatt status t wiced blehidd send report (uint16 t gatts conn id, uint8 t
report id, wiced hidd report type t report type, uint8 t *data, uint8 t length)
```
#### **Parameters**

gatts\_conn\_id : GATT connection ID

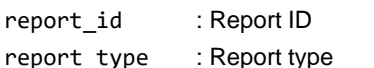

data : Pointer to the report data

length : Length of the report data

#### **Returns**

<span id="page-12-0"></span>'0' if the report was sent successfully; non-zero if send failed

### **5.19 BLE HIDD Write Handler**

The function is called when a peer writes into a characteristic value or a characteristic descriptor of the device's GATT database. The function finds the attribute based on the attribute handle in the data structure passed to the function, and calls the appropriate attribute handle to process.

#### **Prototype**

wiced bt gatt status t wiced blehidd write handler (void \*data)

#### **Parameters**

data : Pointer to the Attribute Write request/command data

#### **Returns**

<span id="page-12-1"></span>'0' if write is accepted; others if parsing failed

### **5.20 HIDD Event Queue Initialization**

Initializes the HIDD event queue. The queue is empty upon creation.

#### **Prototype**

```
void wiced_hidd_event_queue_init (wiced_hidd_event_queue_t *queue, void *buffer, uint8_t 
element size, uint8 t max elements)
```
#### **Parameters**

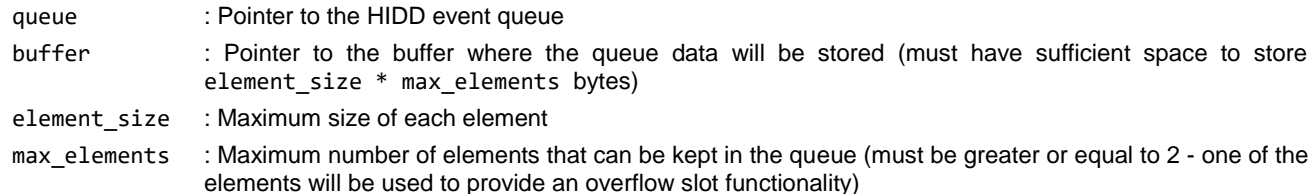

#### <span id="page-12-2"></span>**Returns**

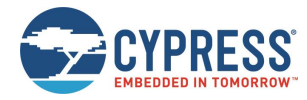

### **5.21 HIDD Event Queue Flash**

Discards all elements in the queue, including any elements in the overflow slot.

#### **Prototype**

```
void wiced hidd event queue flush (wiced hidd event queue t *queue)
```
#### **Parameters**

queue : Pointer to the HIDD event queue

#### **Returns**

None

### <span id="page-13-0"></span>**5.22 HIDD Event Queue Get Current Element**

Returns the pointer to the first element in the queue. If the queue is empty, returns NULL.

#### **Prototype**

void\* wiced hidd event queue get current element (wiced hidd event queue t \*queue)

#### **Parameters**

queue - Pointer to the HIDD event queue

#### **Returns**

<span id="page-13-1"></span>A pointer to the next element in the queue, or NULL if the queue is empty

### **5.23 HIDD Event Queue Get Number of Elements**

Gets the number of elements currently in the queue.

#### **Prototype**

uint8 t wiced hidd event queue get num elements (wiced hidd event queue t \*queue)

#### **Parameters**

queue : Pointer to the HIDD event queue

#### **Returns**

<span id="page-13-2"></span>The number of elements in the queue

### **5.24 HIDD Event Queue Add Event with Overflow**

Queues the given event into the HIDD event queue. If the HIDD event queue is full, then the function queues an overflow event.

#### **Prototype**

```
void wiced hidd event queue add event with overflow (wiced hidd event queue t *queue,
wiced hidd event t *event, uint8 t len, uint8 t poll sequence number)
```
#### **Parameters**

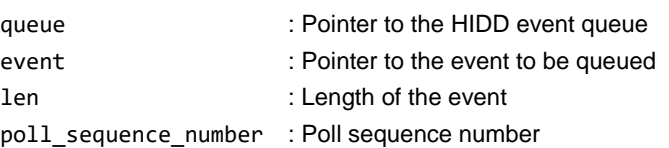

#### <span id="page-13-3"></span>**Returns**

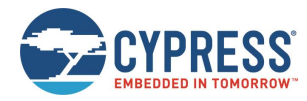

### **5.25 HIDD Event Queue Remove Current Element**

Removes the current element from the queue. Does nothing if the queue is empty.

#### **Prototype**

```
void wiced hidd event queue remove current element (wiced hidd event queue t *queue)
```
#### **Parameters**

queue : Pointer to the HIDD event queue

#### **Returns**

None

### <span id="page-14-0"></span>**5.26 HIDD Is Transport Detection Polling On**

On power up or wake from SDS, the chip will poll the available transports (UART, USB, etc.) for some period of time to detect if any transport is present. This function checks whether transport detection polling is still in progress.

#### **Prototype**

wiced bool t wiced hidd is transport detection polling on (void)

#### **Parameters**

None

**Returns**

<span id="page-14-1"></span>WICED\_TRUE if transport detection is in progress; WICED\_FALSE otherwise

### **5.27 HIDD Is Transport Detected**

Checks whether a transport (UART, USB etc.) is detected.

#### **Prototype**

wiced bool t wiced hidd is transport detected (void)

#### **Parameters**

None

#### **Returns**

<span id="page-14-2"></span>WICED TRUE if transport is detected; WICED FALSE otherwise

### **5.28 HIDD Get Current Native Bluetooth Clock**

Gets the current value of the native Bluetooth clock.

#### **Prototype**

uint32 t wiced hidd get current native bt clock (void)

#### **Parameters**

None

#### **Returns**

The counter value that represents the native Bluetooth clock. The counter is 28 bits, and increases by 1 every 312.5 µs.

### <span id="page-14-3"></span>**5.29 HIDD Get the Time Elapsed in Bluetooth Clock**

Computes the time elapsed since "before" in 312.5-µs increments.

#### **Prototype**

uint32 t wiced hidd get bt clocks since (uint32 t before)

#### **Parameters**

before - The previous counter value that was returned by wiced\_hidd\_get\_current\_native\_bt\_clock **Returns**

The time elapsed in 312.5-µs increments

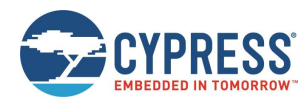

### <span id="page-15-0"></span>**5.30 HIDD Link Initialization**

Initializes the BLE HID link functionality. The function initializes the host info list, registers for the stack notifications, and initializes the timers to support an HID link.

#### **Prototype**

void wiced\_ble\_hidd\_link\_init (void)

**Parameters**

None

**Returns**

<span id="page-15-1"></span>None

### **5.31 BLE HIDD Link Send Report**

Formats and sends an HID report as a GATT notification. The function verifies whether the host is connected and registered for notifications for the characteristic corresponding to the specific report ID. Connection idle and SDS timers are restarted.

#### **Prototype**

```
wiced_bool_t wiced_ble_hidd_link_send_report (uint8_t report_id, wiced_hidd_report_type_t 
report type, uint8 t *data, uint8 t length)
```
#### **Parameters**

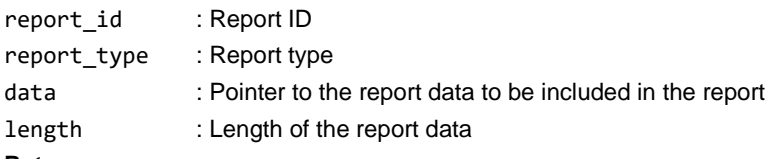

#### **Returns**

<span id="page-15-2"></span>WICED\_TRUE if report is successfully scheduled for transmission; WICED\_FALSE otherwise

### **5.32 BLE HIDD Link Is Connected**

Checks whether the HID device is currently connected to the HID host

#### **Prototype**

wiced\_bool\_t wiced\_ble\_hidd\_link\_is\_connected (void)

**Parameters**

None

#### **Returns**

<span id="page-15-3"></span>WICED\_TRUE if HID is currently connected to the host; WICED\_FALSE otherwise

### **5.33 BLE HIDD Link Is Discoverable**

Checks whether the HID device is currently discoverable, i.e., whether the device is sending connectable undirected advertisements.

#### **Prototype**

wiced bool t wiced ble hidd link is discoverable (void)

#### **Parameters**

None

#### **Returns**

WICED TRUE if HID is currently discoverable; WICED FALSE otherwise

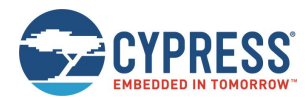

### <span id="page-16-0"></span>**5.34 BLE HIDD Link Connect**

Establishes a connection to the HID host. If a device is previously bonded, the function enters a reconnection procedure by sending Directed Connected advertisements. If a device is not bonded, the function starts sending undirected connectable advertisements.

#### **Prototype**

void wiced\_ble\_hidd\_link\_connect (void)

**Parameters** None **Returns**

<span id="page-16-1"></span>None

### **5.35 BLE HIDD Link Disconnect**

Terminates the current connection.

#### **Prototype**

void wiced\_ble\_hidd\_link\_disconnect (void)

**Parameters**

None

**Returns**

<span id="page-16-2"></span>None

### **5.36 BLE HIDD Link Enable Application Poll**

Enable application polling. If enabled, the callback function registered via **wiced\_ble\_hidd\_link\_register\_poll\_callback** will be called before the poll event from the master. For BLE links, the callback will be called before every connection event. For BR\_EDR links, the callback will be called before every sniff or sniff subrate interval.

#### **Prototype**

void wiced ble hidd link enable poll callback (wiced bool t enable)

#### **Parameters**

enable : WICED\_TRUE if polling shall be enabled; WICED\_FALSE\_otherwise

#### **Returns**

<span id="page-16-3"></span>None

### **5.37 BLE HIDD Link Register Application Poll Callback**

Registers the application callback function to be called when the application is polled. **Prototype** 

void wiced\_ble\_hidd\_link\_register\_poll\_callback (void(\*)(void)callback)

**Parameters**

callback : Pointer to the application callback function

<span id="page-16-4"></span>**Returns**

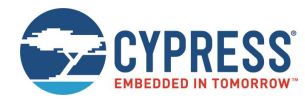

### **5.38 BLE HIDD Link Virtual Cable Unplug**

Removes the HID host information and sets the device as discoverable, i.e., starts connectable undirected advertising. **Prototype** 

```
void wiced_ble_hidd_link_virtual_cable_unplug (void)
```
**Parameters**

None

**Returns**

<span id="page-17-0"></span>None

### **5.39 BLE HIDD Link AON Action Handler**

The application calls this function to save or restore the HIDD Link variables when entering or exiting the SDS. The function saves and restores the HIDD link state and connection-related information.

#### **Prototype**

```
wiced_bool_t wiced_ble_hidd_link_aon_action_handler (wiced_bt_aon_driver_action type, 
void *ptr, uint16_t size)
```
#### **Parameters**

type : WICED\_BT\_AON\_DRIVER\_SAVE or WICED\_BT\_AON\_DRIVER\_RESTORE

ptr : Pointer to the contents

size : Size of the contents

#### **Returns**

<span id="page-17-1"></span>WICED\_TRUE if action is successful; WICED\_FALSE otherwise

### **5.40 BLE HIDD Link Update Connection Parameters**

Initializes the BLE connection parameters update procedure.

#### **Prototype**

void wiced\_ble\_hidd\_link\_conn\_param\_update (void)

**Parameters**

None

**Returns**

<span id="page-17-2"></span>None

### **5.41 BLE HIDD Link Set Slave Latency**

Requests asymmetric slave latency. When the HID host does not accept the slave's connection parameter update request, the HIDD can enable asymmetric slave latency to reduce power consumption.

#### **Prototype**

void wiced ble hidd link set slave latency (uint16 t latency)

**Parameters**

```
latency : Slave latency in milliseconds
```
#### <span id="page-17-3"></span>**Returns**

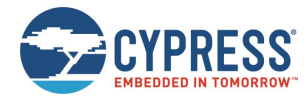

### **5.42 BLE HIDD Link Set Preferred Connection Parameters**

Sets the BLE HIDD link preferred connection parameters.

#### **Prototype**

```
void wiced_ble_hidd_link_set_preferred_conn_params (uint16_t min_interval, uint16_t 
max interval, uint16 t latency, uint16 t timeout)
```
#### **Parameters**

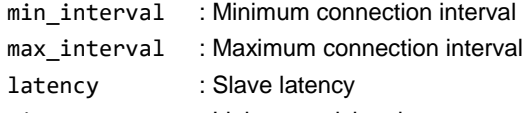

#### timeout : Link supervision timeout

#### **Returns**

<span id="page-18-0"></span>None

### **5.43 BLE HIDD Link High Duty Cycle Directed Advertising Stopped**

The application calls this function to inform the BLE HIDD link that high duty-cycle directed advertising is stopped. **Prototype** 

void wiced ble hidd link directed adv stop (void)

**Parameters** None

**Returns**

None

### <span id="page-18-1"></span>**5.44 BLE HIDD Link Advertising Stopped**

The application calls this function to inform the BLE HIDD link that LE advertising (except high duty-cycle directed advertising) is stopped.

#### **Prototype**

void wiced\_ble\_hidd\_link\_adv\_stop (void)

**Parameters**

None

**Returns**

None

### <span id="page-18-2"></span>**5.45 BLE HIDD Link BLE Connection Up**

The application calls this function to inform the BLE HIDD link that the BLE connection is up. **Prototype** 

void wiced\_ble\_hidd\_link\_connected (void)

<span id="page-18-3"></span>**Parameters** None **Returns** None

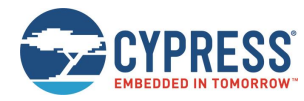

### **5.46 BLE HIDD Link BLE Connection Down**

The application calls this function to inform the BLE HIDD link that the BLE connection is down.

#### **Prototype**

```
void wiced_ble_hidd_link_disconnected (void)
```
**Parameters** None

**Returns**

<span id="page-19-0"></span>None

### **5.47 BLE HIDD Link Add State Observer**

The application calls this function to register itself to be notified when the BLE HIDD link state changes.

#### **Prototype**

```
void wiced_ble_hidd_link_add_state_observer (wiced_ble_hidd_state_change_callback_t 
*callback)
```
#### **Parameters**

callback : The function to be called when the BLE HIDD link state changes

**Returns**

<span id="page-19-1"></span>None

### **5.48 BLE HIDD Host Info Initialization**

Reads the BLE HID host information from the reserved NVRAM VSID section and initializes the BLE HIDD host information list.

#### **Prototype**

```
void wiced_ble_hidd_host_info_init (void)
```
**Parameters**

None

**Returns**

<span id="page-19-2"></span>None

### **5.49 BLE HIDD Add Host Info First**

Adds a new BLE HID host as the first host in the BLE HIDD host information list.

**Prototype** 

```
void wiced ble hidd host info add first (uint8 t* bd addr, uint8 t addr type,
wiced bt device link keys t* link keys, uint16 t flags)
```
**Parameters**

```
bd addr : Bluetooth Device address of the host to be added
addr_type : Bluetooth Device address type of the host to be added
link_keys : Pointer to the link keys generated during the pairing with the host
flags : Bitmap of the flags associated with the client characteristic configuration descriptor values
Returns
None
```
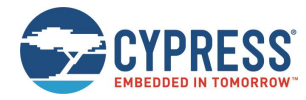

### **5.50 BLE HIDD Host Info Get Number of Hosts**

Gets the number of BLE HID hosts stored in the BLE HIDD host information list.

#### **Prototype**

uint8 t wiced ble hidd host info get number (void)

**Parameters**

None

#### **Returns**

<span id="page-20-0"></span>The number of HID hosts stored in the HIDD host information list.

### **5.51 BLE HIDD Host Info Is Bonded**

Checks whether the HID device is bonded to the first host in the BLE HIDD host information list **Prototype** 

wiced\_bool\_t wiced\_ble\_hidd\_host\_info\_is\_bonded (void)

**Parameters**

None

**Returns**

<span id="page-20-1"></span>WICED TRUE if this device is bonded to the first host in the HIDD host information list; WICED FALSE otherwise

### **5.52 BLE HIDD Host Info Get Bluetooth Device Address**

Gets the Bluetooth device address of the first host stored in the HIDD host information list.

**Prototype** 

uint8\_t \* wiced\_ble\_hidd\_host\_info\_get\_bdaddr (void)

#### **Parameters**

None

#### **Returns**

<span id="page-20-2"></span>Pointer to the BD\_ADDR of the first hosts stored in the HIDD host information list

### **5.53 BLE HIDD Host Info Get Link Keys**

Gets the link keys for the first host stored in the BLE HIDD host information list.

#### **Prototype**

wiced bt device link keys t \*wiced ble hidd host info get link keys (void)

#### **Parameters**

None

#### **Returns**

<span id="page-20-3"></span>Pointer to the link keys structure for the first host in the BLE HIDD host information list

### **5.54 BLE HIDD Host Info Get Flags**

Gets the flags value associated with the client characteristic configuration descriptor values of the first HID host in the BLE HIDD host information list.

#### **Prototype**

int32 t wiced ble hidd host info get flags (void)

**Parameters**

None

#### **Returns**

The flags value for the host if successful; -1 if no hosts are present in the BLE HIDD host information list

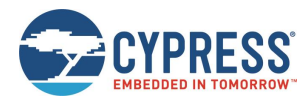

### <span id="page-21-0"></span>**5.55 BLE HIDD Host Info Update Flags**

The application calls this function to update a host's flags value in the stored host information when a corresponding client characteristic configuration descriptor is set or cleared by the connected host.

#### **Prototype**

```
uint16 t wiced ble hidd host info update flags (wiced bool t enable, uint16 t flag bit)
```
#### **Parameters**

enable : WICED TRUE if the host enabled notifications for the corresponding characteristic; WICED FALSE if notifications were disabled

```
flag_bit : The bit associated with the characteristic being affected
```
#### **Returns**

<span id="page-21-1"></span>The flags value after the operation is completed

### **5.56 BLE HIDD Host Info Delete**

Deletes the information about the specific BLE HID host from the BLE HIDD host information list. The changes are automatically committed to the NVRAM.

#### **Prototype**

```
void wiced_ble_hidd_host_info_delete (uint8_t* bd_addr, uint8_t addr_type)
```
**Parameters**

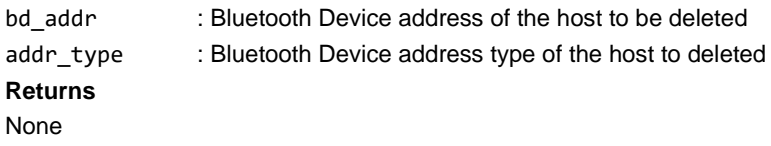

### <span id="page-21-2"></span>**5.57 BLE HIDD Host Info Delete All**

Cleans up the BLE HIDD host information list. The changes are automatically committed to the NVRAM. **Prototype**

```
void wiced ble hidd host info delete all (void)
```
**Parameters**

None

**Returns**

<span id="page-21-3"></span>None

### **5.58 BLE HIDD Host Info Get First Host**

Gets the Bluetooth device address and address type of the first host stored in the HIDD host information list. **Prototype**

```
wiced bool t wiced ble hidd host info get first host (uint8 t** bd addr, uint8 t*addr_type)
```
#### **Parameters**

```
bd_addr : Pointer to the location to return the address of the Bluetooth Device address of the host
```
addr\_type : Pointer to the variable to return the address type

#### **Returns**

<span id="page-21-4"></span>WICED TRUE if address and type were retrieved; WICED FALSE otherwise

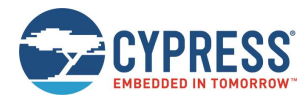

### **5.59 BLE HIDD Host Info Update First Host**

Updates the Bluetooth device address and address type of the first host stored in the BLE HIDD host information list. **Prototype**

wiced\_bool\_t wiced\_ble\_hidd\_host\_info\_update\_first\_host (uint8\_t\* bd\_addr, uint8\_t  $addr$  type)

#### **Parameters**

bd\_addr : Bluetooth Device address of the host

addr\_type : Address type of the host

#### **Returns**

WICED\_TRUE if address and type were updated; WICED\_FALSE otherwise

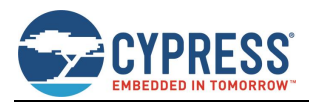

## <span id="page-23-0"></span>**References**

- <span id="page-23-1"></span>1. Bluetooth Core Specification, Version 4.2 (se[e Bluetooth Core Specification 4.2\)](https://www.bluetooth.com/specifications/adopted-specifications)
- <span id="page-23-2"></span>2. HID Over GATT Profile (HOGP) Specification, Version 1.0 (see [HID Over GATT Profile \(HOGP\)\)](https://developer.bluetooth.org/TechnologyOverview/pages/hogp.aspx)

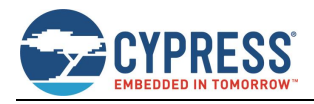

## <span id="page-24-0"></span>**Document Revision History**

Document Title: ModusToolbox™ WICED HID Device Library

Document Number: 002-16556

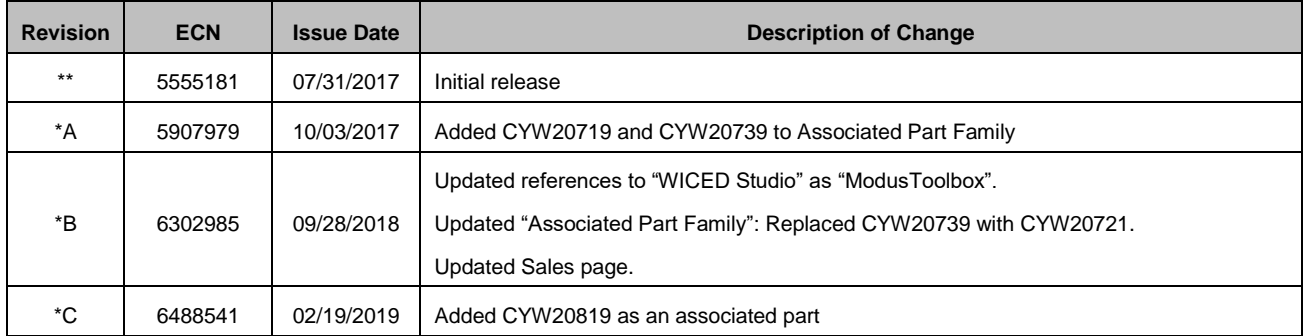

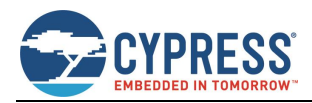

## <span id="page-25-0"></span>**Worldwide Sales and Design Support**

Cypress maintains a worldwide network of offices, solution centers, manufacturer's representatives, and distributors. To find the office closest to you, visit us at [Cypress Locations.](http://www.cypress.com/?id=1062)

### <span id="page-25-1"></span>**[Products](http://www.cypress.com/products)**

Arm<sup>®</sup> Cortex<sup>®</sup> Microcontrollers [cypress.com/arm](http://www.cypress.com/products/32-bit-arm-cortex-mcus) Automotive [cypress.com/automotive](http://www.cypress.com/applications/automotive-solutions) Clocks & Buffers com/clocks Interface [cypress.com/interface](http://www.cypress.com/products/interface) Internet of Things [cypress.com/iot](http://www.cypress.com/internet-things-iot) Memory express.com/memory Microcontrollers [cypress.com/mcu](http://www.cypress.com/mcu) PSoC [cypress.com/psoc](http://www.cypress.com/psoc/) Power Management ICs [cypress.com/pmic](http://www.cypress.com/products/power-management) Touch Sensing **[cypress.com/touch](http://www.cypress.com/products/touch-sensing)** USB Controllers [cypress.com/usb](http://www.cypress.com/products/usb-controllers) Wireless Connectivity **[cypress.com/wireless](http://www.cypress.com/products/wireless-connectivity)** 

### <span id="page-25-2"></span>**PSoC® [Solutions](http://www.cypress.com/psoc)**

[PSoC](http://www.cypress.com/products/psoc-1) 1 [| PSoC](http://www.cypress.com/products/psoc-3) 3 [| PSoC](http://www.cypress.com/products/psoc-4) 4 | [PSoC](http://www.cypress.com/products/32-bit-arm-cortex-m3-psoc-5lp) 5LP | PSoC [6 MCU](http://cypress.com/psoc6)

### <span id="page-25-3"></span>**[Cypress Developer Community](http://www.cypress.com/cdc)**

[Community](https://community.cypress.com/welcome) | [Projects](http://www.cypress.com/projects) | [Videos](http://www.cypress.com/video-library) | [Blogs](http://www.cypress.com/blog) | [Training](http://www.cypress.com/training) | [Components](http://www.cypress.com/cdc/community-components)

### <span id="page-25-4"></span>**[Technical Support](http://www.cypress.com/support)**

[cypress.com/support](http://www.cypress.com/support)

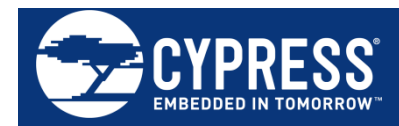

Cypress Semiconductor 198 Champion Court San Jose, CA 95134-1709

© Cypress Semiconductor Corporation, 2017-2019. This document is the property of Cypress Semiconductor Corporation and its subsidiaries, including Spansion LLC ("Cypress"). This document, including any software or firmware included or referenced in this document ("Software"), is owned by Cypress under the intellectual property laws and treaties of the United States and other countries worldwide. Cypress reserves all rights under such laws and treaties and does not, except as specifically stated in this paragraph, grant any license under its patents, copyrights, trademarks, or other intellectual property rights. If the Software is not accompanied by a license agreement and you do not otherwise have a written agreement with Cypress governing the use of the Software, then Cypress hereby grants you a personal, non-exclusive, nontransferable license (without the right to sublicense) (1) under its copyright rights in the Software (a) for Software provided in source code form, to modify and reproduce the Software solely for use with Cypress hardware products, only internally within your organization, and (b) to distribute the Software in binary code form externally to end users (either directly or indirectly through resellers and distributors), solely for use on Cypress hardware product units, and (2) under those claims of Cypress's patents that are infringed by the Software (as provided by Cypress, unmodified) to make, use, distribute, and import the Software solely for use with Cypress hardware products. Any other use, reproduction, modification, translation, or compilation of the Software is prohibited.

TO THE EXTENT PERMITTED BY APPLICABLE LAW, CYPRESS MAKES NO WARRANTY OF ANY KIND, EXPRESS OR IMPLIED, WITH REGARD TO THIS DOCUMENT OR ANY SOFTWARE OR ACCOMPANYING HARDWARE, INCLUDING, BUT NOT LIMITED TO, THE IMPLIED WARRANTIES OF MERCHANTABILITY AND FITNESS FOR A PARTICULAR PURPOSE. No computing device can be absolutely secure. Therefore, despite security measures implemented in Cypress hardware or software products, Cypress does not assume any liability arising out of any security breach, such as unauthorized access to or use of a Cypress product. In addition, the products described in these materials may contain design defects or errors known as errata which may cause the product to deviate from published specifications. To the extent permitted by applicable law, Cypress reserves the right to make changes to this document without further notice. Cypress does not assume any liability arising out of the application or use of any product or circuit described in this document. Any information provided in this document, including any sample design information or programming code, is provided only for reference purposes. It is the responsibility of the user of this document to properly design, program, and test the functionality and safety of any application made of this information and any resulting product. Cypress products are not designed, intended, or authorized for use as critical components in systems designed or intended for the operation of weapons, weapons systems, nuclear installations, life-support devices or systems, other medical devices or systems (including resuscitation equipment and surgical implants), pollution control or hazardous substances management, or other uses where the failure of the device or system could cause personal injury, death, or property damage ("Unintended Uses"). A critical component is any component of a device or system whose failure to perform can be reasonably expected to cause the failure of the device or system, or to affect its safety or effectiveness. Cypress is not liable, in whole or in part, and you shall and hereby do release Cypress from any claim, damage, or other liability arising from or related to all Unintended Uses of Cypress products. You shall indemnify and hold Cypress harmless from and against all claims, costs, damages, and other liabilities, including claims for personal injury or death, arising from or related to any Unintended Uses of Cypress products.

Cypress, the Cypress logo, Spansion, the Spansion logo, and combinations thereof, WICED, PSoC, CapSense, EZ-USB, F-RAM, and Traveo are trademarks or registered trademarks of Cypress in the United States and other countries. For a more complete list of Cypress trademarks, visit cypress.com. Other names and brands may be claimed as property of their respective owners.